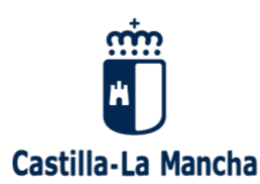

Tienen que participar en este proceso **todos los alumnos y alumnas que se incorporen por primera vez al sistema educativo** en un centro docente de la Región (público o concertado), **que vayan a iniciar una nueva etapa de estudios en un centro distinto al actual**, o bien, que **deseen cambiar de centro**.

# **¿CÓMO REALIZO MI SOLICITUD?**

• **Si tenemos el sistema Cl@ve del Ministerio de Hacienda y Administraciones Públicas o Usuario y Contraseña de EducamosCLM** (la podemos obtener en las Secretarías de los Centros Educativos)**:**  Completamos la solicitud en la plataforma EducamosCLM (https://educamosclm. castillalamancha.es), en el espacio de la Secretaría Virtual y firmamos la solicitud digitalmente los dos tutores.

- Deberá presentarse una única solicitud por cada alumno/a.
- Debe tener una cuenta de correo electrónico.

# **¿QUÉ FECHAS DEBO TENER EN CUENTA?**

- Del 1 **al 26 de febrero**: Plazo de presentación de solicitudes. Ambos inclusive.
- **26 de enero**: Publicación de vacantes provisionales.

• **26 de abril**: Publicación del Baremo provisiona**l. Reclamaciones desde el 27 de abril hasta el 3 de mayo (ambos incluidos).**

• **28 de abril:** Sorteo público para resolver situaciones de empate.

• **Entre el 12 y 21 de mayo:** Información a familias sobre escolarización provisional de alumnado de inclusión educativa.

• **28 de mayo:** Publicación del Baremo Definitivo y la Resolución Provisional. Reclamaciones **desde el 29 de mayo hasta el 4 de junio (ambos incluidos).**

- **18 de junio:** Plazo máximo para renunciar a participar en el Proceso de Admisión de Alumnado.
- **28 de junio: Publicación de la Resolución Definitiva del Proceso de Admisión de Alumnado.**

• **Del 29 de junio al 6 de julio:** Plazo de solicitudes a vacantes resultantes (oficio, agrupamiento de hermanos y mejora de opción. (Sólo participantes en el proceso de admisión).

- **15 de junio:** Comienzo del "plazo extraordinario" de solicitudes**.**
- **Del 29 de junio al 6 de julio:** Plazo de matriculación de alumnado de E. Infantil y Primaria.
- **Del 29 de junio al 9 de julio:** Plazo de matriculación de alumnado de ESO y Bachillerato.

• **21 de Julio:** Adjudicación de vacantes resultantes, oficio, agrupamiento de hermanos y mejora de opción. Matriculación 1 y 2 de septiembre.

• **7 de septiembre:** 1ªAdjudicación de solicitudes de plazo extraordinario presentadas desde del 15 de junio a 31 de agosto.

• **Después del 7 de septiembre.** Asignación de vacantes para solicitudes extraordinarias presentadas a partir del 1 de septiembre. Todos los niveles.

# **¿CÓMO SE APLICA EL BAREMO?**

# **1. Existencia de hermanos/as matriculados en el centro, padres, madres o tutores/as legales que trabajen en el mismo:**

a. Existencia de hermanos o hermanas matriculados en el centro: 10 puntos.

b. Existencia de padres, madres o tutores o tutoras legales que trabajen en el centro: 8 puntos.

El conjunto de puntos del apartado 1 no podrá ser superior a 10 puntos.

# **2. Proximidad del domicilio: 10 puntos.**

# **3. Rentas anuales per cápita de la unidad familiar (máximo 1 punto):**

a. Rentas per cápita igual o inferior al Indicador Público de Rentas con Efectos Múltiples (Iprem) anual del año 2019 (7.519,59 €): **1 punto**.

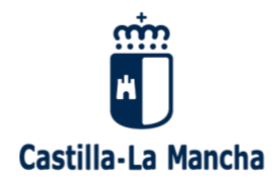

- b. Rentas per cápita que no supere el doble del Iprem anual del año 2019: **0,5 puntos**.
- c. Rentas per cápita superior al doble del Iprem anual del año 2019: **0 puntos**.

La renta anual per cápita familiar se obtendrá sumando el Nivel de Renta del ejercicio fiscal 2019 de cada uno de los miembros con ingresos que componen la unidad familiar y dividiendo dicha suma entre el número de miembros computables que convivían en la misma en dicho ejercicio.

El nivel de Renta se determinará del siguiente modo:

a. Si ha presentado Declaración de la Renta 2019: Suma de las casillas **435 y 460**.

b. Si no ha presentado Declaración de la Renta 2018 se realizarán las siguientes operaciones en las cuantías imputadas en el **Certificado Tributario de IRPF de 2019**, expedido por la Agencia Tributaria:

Rendimientos íntegros del trabajo + Rendimientos del capital mobiliario + Ganancias patrimoniales sometidas a retención - Gastos deducibles de estos rendimientos conforme a la normativa tributaria.

# **4. Concurrencia de discapacidad igual o superior al 33% en el alumno/a, o en alguno de los progenitores, tutores/as legales, hermanos/as (máximo 2 puntos):**

a. Por discapacidad en el alumno/a solicitante: 2 puntos.

b. Por discapacidad en alguno de los progenitores o tutores/as legales del alumno/a: 1 punto.

c. Por discapacidad en alguno de los hermanos/as del alumno/a solicitante: 0,5 puntos.

# **5. Condición legal de familia numerosa (máximo 2 puntos):**

a. Familia numerosa de categoría especial: 2 puntos.

b. Familia numerosa de categoría general: 1 punto.

#### **6. Situación de acogimiento familiar del alumno/a:** 2 puntos**.**

7. Expediente académico, sólo en caso de Bachillerato (máximo 5 puntos).

#### **8. En caso de empate en la aplicación del baremo prevalecerá el siguiente orden:**

8.1. **Hermanos/as** matriculados en el centro y que vayan a continuar asistiendo al mismo centro en el curso escolar para el que se solicita plaza.

8.2. Una mayor puntuación en los siguientes apartados del baremo y por este orden:

1º. En el apartado de **proximidad** al centro, tanto del domicilio, como del lugar de trabajo.

2º. Existencia de padres, madres o tutores/as legales que **trabajen en el centro**.

3º. Existencia de **discapacidad** en el alumno/a, o en alguno de sus padres, madres, tutores/as legales o hermanos/as.

- 4º. Condición legal de **familia numerosa**.
- 5º. Situación de **acogimiento** familiar del alumno o la alumna.
- 6º. **Rentas** anuales de la unidad familiar.
- 7º. Expediente académico, en el caso de enseñanzas de Bachillerato.

8.3. Aplicados los citados criterios de desempate y de persistir el empate se ordenarán las solicitudes de acuerdo con un **sorteo público** de carácter regional.

# **DOCUMENTACIÓN NECESARIA**

Si la solicitud se va a realizar en la Secretaría hay que traer las credenciales de Papás 2.0 de los dos tutores, las fotocopias del DNI del padre, de la madre o de los tutores/as, del solicitante (si no lo posee fotocopia del libro de familia), carné de familia numerosa, certificado de minusvalía, renta...

En los casos que sólo haya un tutor/a legal, se deberá aportar una Declaración Responsable acompañada de los documentos que acrediten esa situación.

Más información en [http://www.educa.jccm.es](http://www.educa.jccm.es/)